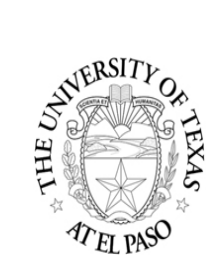

## **Grants Cash Advance REQUEST**

(Sponsored Project Incentive ‐ **Non Travel**)

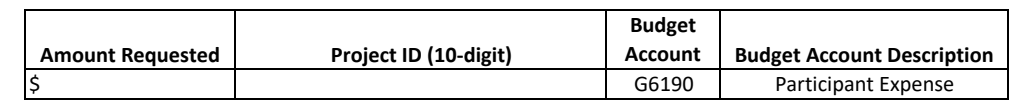

Date requested: Department:

Project Title:

Form Prepared By: Phone Ext:

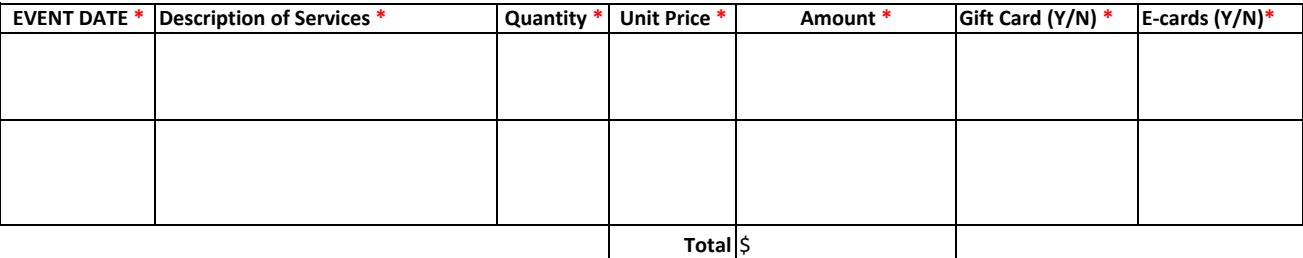

#### \* fields must be populated

**\*\* Please note that all ACTIVE cash advances MUST be reconciled/closed before requesting a new cash advance\*\***

**PI certification:** I certify that the above expenditures are 1) Allowable by the funding agency; 2) Will be incurred during the grant period; 3) and funds are available.

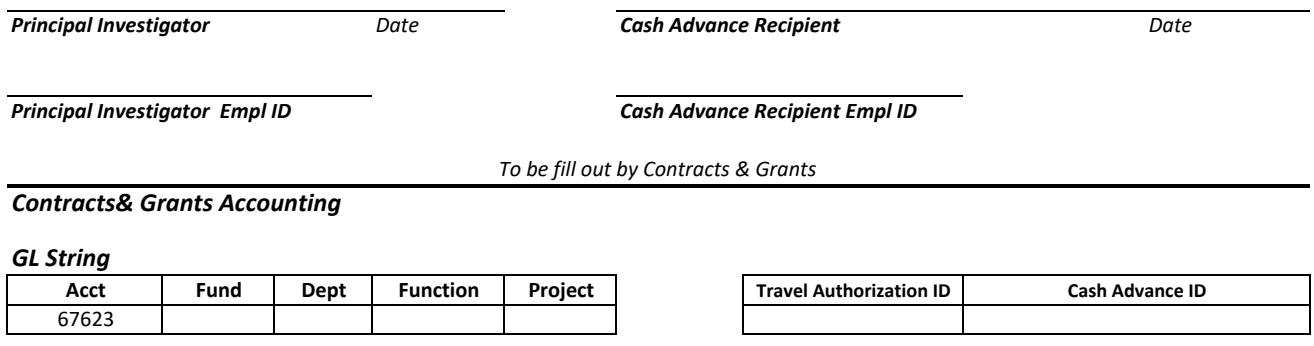

*Contracts & Grants Accounting Date*

*\*Contracts and Grants Accounting will provide the GL String. Please verify the information when you approve the expense report\**

*Guidelines for Cash Management: Requestor must inform Student Business Services of intent to pick up cash. Orders placed with SBS before 10 AM, the funds will be available for pick up the next day after 12PM Orders placed with SBS after 10 AM, the funds will be available two business days later after 12PM*

#### *Part C DEPOSIT of Residual Funds from Cash Advance*

If any funds from the Cash Advance are unused, they must be deposited at Cashiers at the Student Business Services. Please use the "Deposit Summary" form attached at the end of this document.

# **Instructions**

# **Part A- Cash Advance Request Portion**

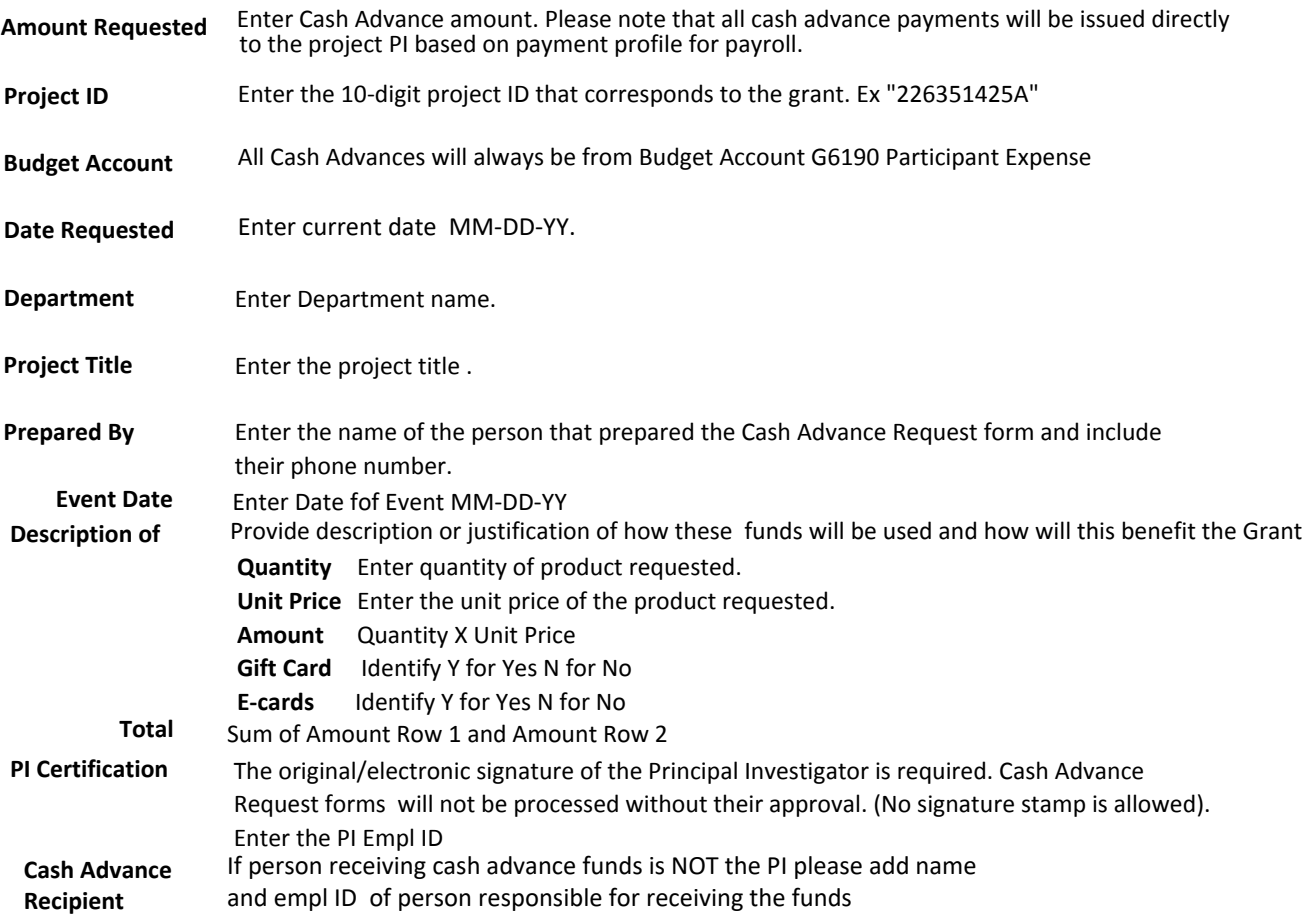

The completed Cash Advance Request Form is taken to the Contracts and Grants Accountng Office for approval. *Always make sure the grant has funds avaliable before submitting the cash advance request.*

### **Part B- Contracts & Grants Accounting Approval Portion**

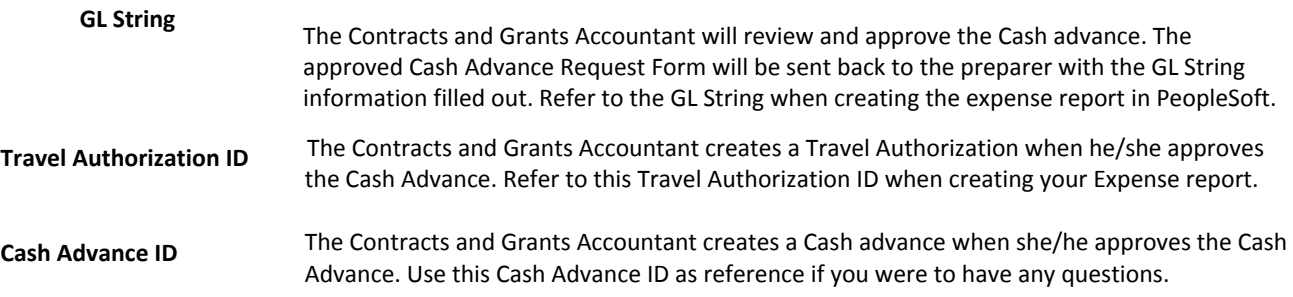

## **Part C- Deposit of Residual Funds**

The attached Deposit Summary will only be used if there are Residual Funds that need to be deposited back. **Complete the bottom section of form "For C&G Cash Advance Only"** and take to Cashiers at Student Business Services. Please note that C&G Accounting has prepopulated the account number, do not edit that information.

## University of Texas at El Paso Deposit Summary

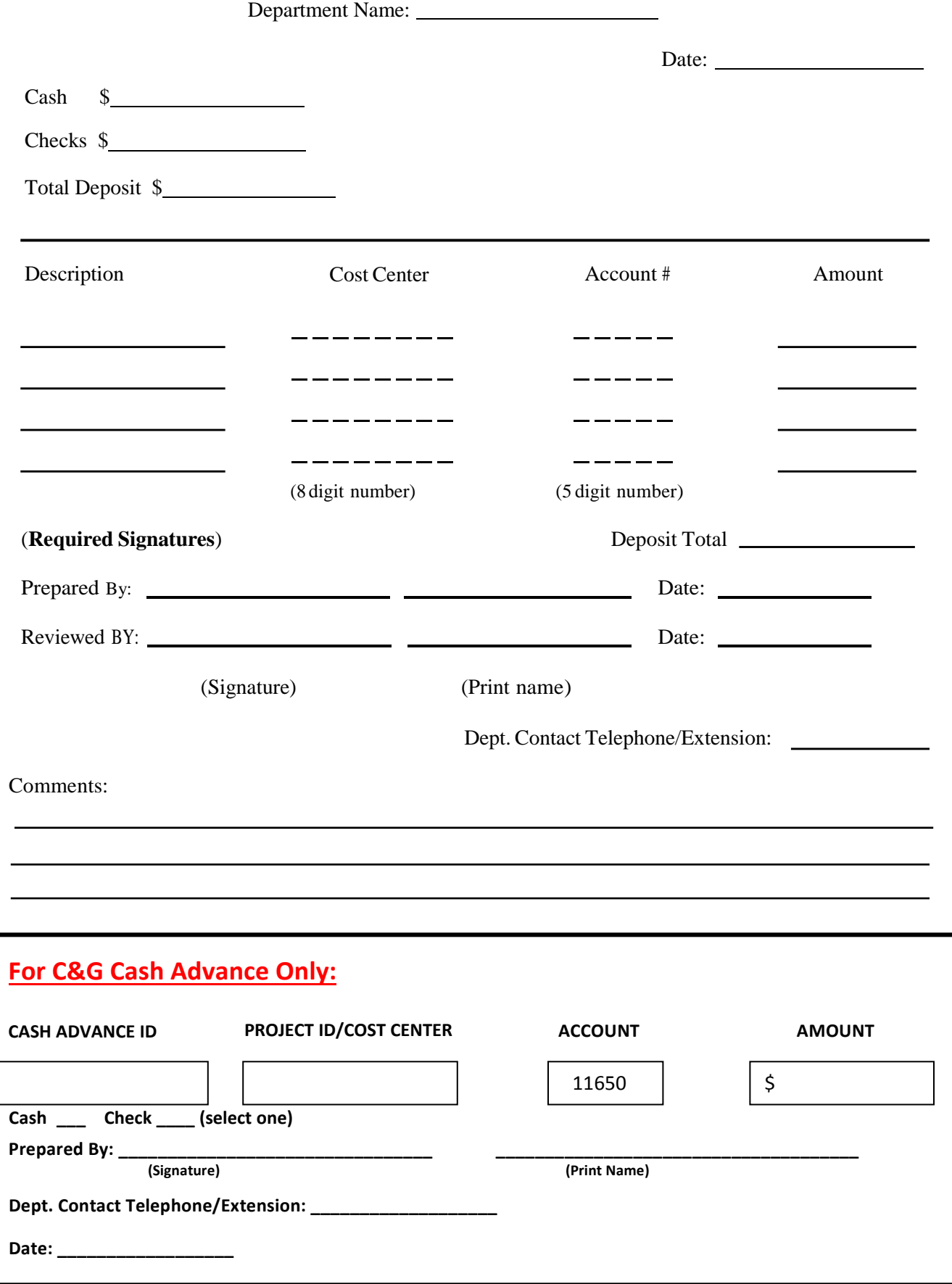